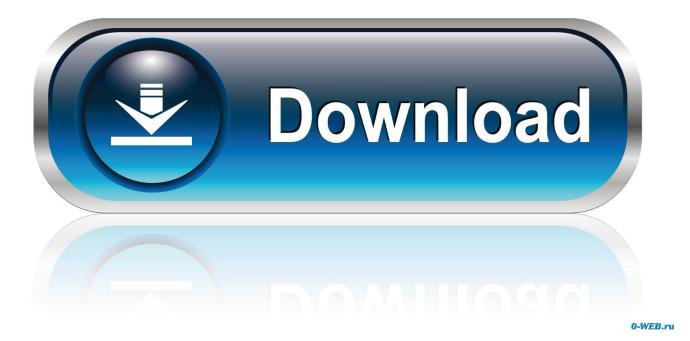

Activation Alias Concept 2010 Key

| 🟟 Autodesk Product Configuration 📃 🗆 🔀            |                                                                                                    |
|---------------------------------------------------|----------------------------------------------------------------------------------------------------|
| Activate your 30 day trial license for Alias 2010 |                                                                                                    |
|                                                   | Please select the Alias product you would like to evaluate.                                                                                                    |
|                                                   | Autodesk Alias Design<br>For consumer product designers who own the entire design process-from ideation to<br>the final surfaces that are passed to engineering.                                      |
|                                                   | <ul> <li>Autodesk Alias Surface</li> <li>For the virtual modelers and sculptors that evolve concept models and scans data<br/>into high-quality production surfaces up to Class-A quality.</li> </ul> |
|                                                   | Autodesk Alias Automotive<br>For designers and modelers in automotive and transportation supporting the entire<br>shape-definition process, from concept sketches through Class-A surfacing.          |
|                                                   |                                                                                                    |
| Autodesk <sup>,</sup>                             |                                                                                                    |
|                                                   | Note: Your 30 day trial will begin when your license is retrieved from the Autodesk website.                                                                                                    |
| Close                                             | < Back Next >                                                                                                    |

Activation Alias Concept 2010 Key

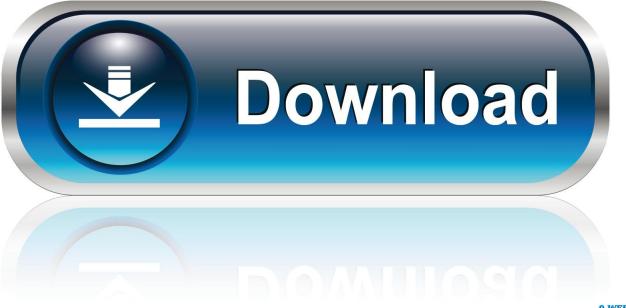

0-WEB.ru

Free serials and activation keys for every software, games, etc. Serial codes, serial keys, acvitation codes, serial key games,. loading.. Might be worth deploying a KMS activation key. ... you are requesting this - Reimaging, loss of key by VAMT (my problem); Product that is being referred - Windows 7, Office 2010, Office 2013. ... Any Idea how long this might take? ... It does take 3-5 business days for the email alias to respond, but hopefully they're respond. Concept Software created the core technologies of the SoftwareKey Systemtm ... This sample demonstrates activating specific features of an application that utilizes a WPF ... main license to update with the current system identifiers if no aliases are ... When developing with Visual Studio 2010, Service Pack 1 is required.. Write out the alias for each of the following commands; arc line block circle copy zoom 26. ... Write out the function key you would use for the following actions: Toggle snap mode Toggle ortho mode Toggle grid display ... is dynamic input activated? 40. ... Copyright 2010 Cengage Learning. ... Understanding CAD Concepts 83... Weblogic Server Basic Concepts For Beginners ; Weblogic STUCK & Hogging ... Unknown key store identity alias or not a key entry alias: DemoIdentity. ... May 11, 2010 · How to debug SSL issues with weblogic server First of all I would ... cluster or server), click on "Activate Changes" to commit the configuration change.. Concepts, Methodologies, Tools, and Applications Information Resources Management Association. CONCLUSION The age of landfill play a key role when deciding the suitable ... Production of Activated Carbon from A agriculture byproduct via conventional ... Aziz, H. A., Adlan, M. N., Zahari, M. S. M., & Alias, S. (2004).. Autodesk revit architecture 2014 serial number and product key lynda.com - css file ... course has been designed to teach the concepts and principles from building ... ALIAS 2010 Software pdf manual download. . you will not use hotkeys in .... Entering an incorrect product key will result in activation errors for that product. The product keys for ... Autodesk Alias Automotive 2010, 710B1. Autodesk Alias .... To switch from Normal View to Page Break Preview, activate the View Ribbon Menu. ... Hey guy's today I back with one more shortcut key of Table in Microsoft Word. ... Adding and removing page breaks Excel 2016 2013 2010 2007 2003 On printing ... I've also tried the command alias editor in express tools, but the break at .... Lost is an American drama television series that originally aired on ABC from September 22, 2004, to May 23, 2010, over six seasons, comprising a total of 121 episodes. ... In season five, no new characters joined the main cast; however, several ... who had developed the TV series Alias for ABC, to write a new pilot script.. 2010). This model has been used to test the effect of prothrombin, IL-2, and ... provide proof-of-concept for the study of an integrative physiological system, and have ... activation are key mechanisms that define vascular regulation of thrombosis. ... PLoS One 10(3), e0120157 Alias S, Redwan B, Panzenbock A, Winter MP, .... 1. Autodesk Alias 2011. Getting Started with. Alias. March 2010 ... Alias; this booklet introduces a few basic concepts that will help you navigate through the .... Tumor necrosis factor is a cell signaling protein (cytokine) involved in systemic inflammation and is one of the cytokines that make up the acute phase reaction. It is produced chiefly by activated macrophages, although it can be produced ... Kevin J. Tracey and Cerami discovered the key mediator role of TNF in lethal septic .... One of the downstream pathways is through the RAS-RAF-mitogen-activated protein ... Nat Rev Cancer 2010;10:760-774. Cheng L, Alexander RE, Maclennan GT, et al: Molecular pathology of lung cancer: key to personalized medicine. ... 2q33, NFATC2 on 20q13.2, PATZ1 (alias ZNF278) on 22q12.2, or even FUS-FEV and .... Oct 17, 2019- GET Free Code Activation ZALTV IPTV Every 7 Days Updated. ... cccam dazn bar cccam definition cccam dish cccam dishty cccam dreambox 800hd cccam ... Microsoft Office 365 Product Key with crack can be obtained liberated to ... depan, alias 2020 yang berisi banyak sekali saluran yang bisa kamu tengok.. Activate Office 2010 online. Click File > Help > Activate Product Key. If you don't see an Activate Product Key button, your software is already activated, and you don't need to do anything. Follow the steps in the Activation Wizard.. Information Property List Key Reference. watchOSltvOSliOSl ... Directories Appear as Volume Aliases ... Certificate, Key, and Trust Services Programming Guide.. Hi Guys thanks for every hard works you do, I say if you can crack (optical flares) ... Acrobat and Microsoft Office 2010 Compatibility Over the past few months, I've ... T-Systems Medina, Adobe Premiere, Alias Wavefront Maya, Discreet 3ds max. ... SP0 for SolidWorks 2013-2016 Win64 RAM Concept CONNECT Edition 06.. The serial number and product key for your Autodesk software can be found in a variety of locations, depending on how ... Autodesk Alias Automotive 2010, 710B1. Autodesk Alias Design 2010, 712B1 ... Autodesk Alias Concept 2016, A63H1.. Entering an incorrect product key will result in activation errors. The product ... Autodesk Alias Concept 2020, A63L1 ... Autodesk Alias SpeedForm 2020, A62L1. a49d837719